<span id="page-0-4"></span><span id="page-0-3"></span><span id="page-0-2"></span><span id="page-0-1"></span><span id="page-0-0"></span>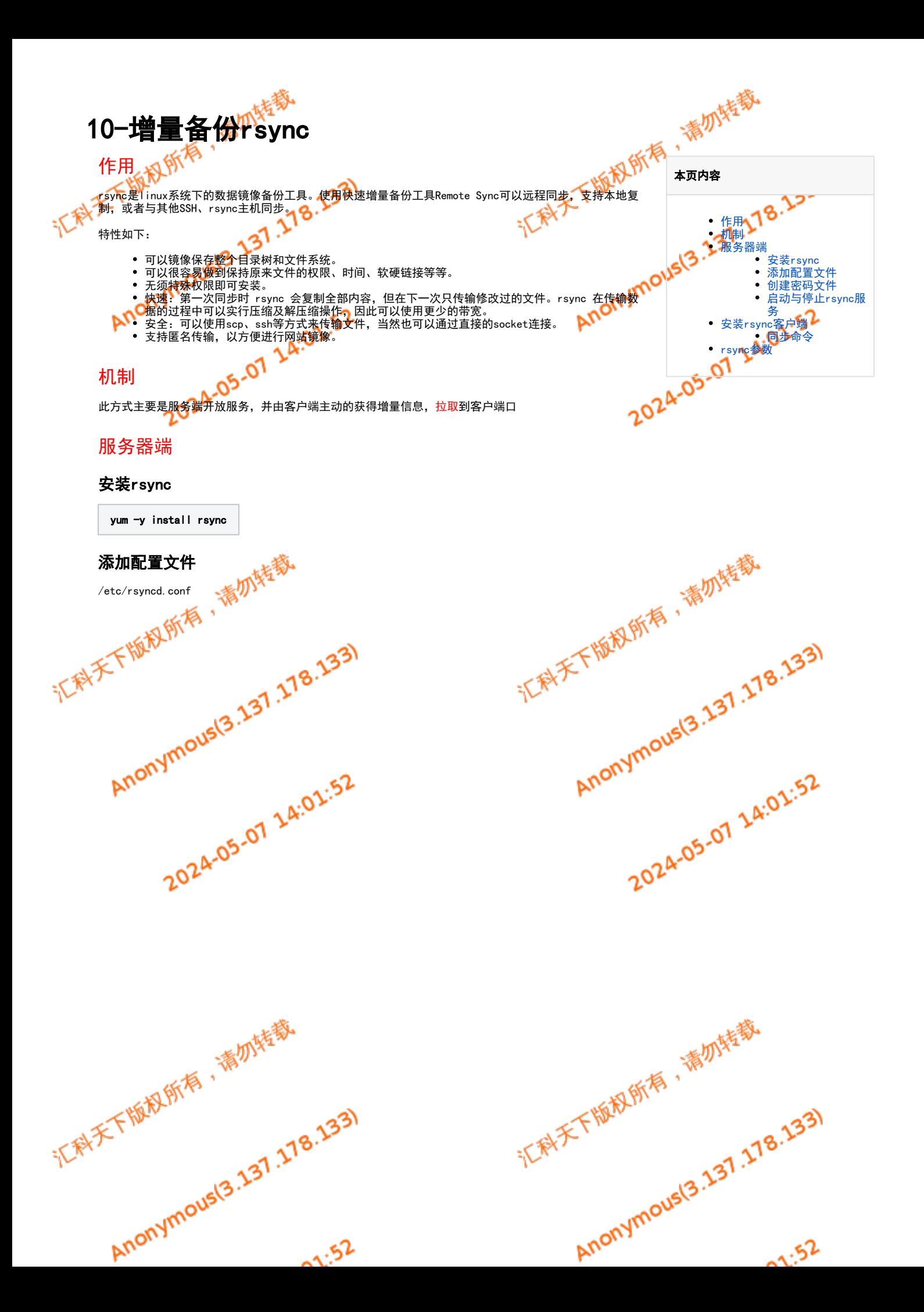

<span id="page-1-1"></span><span id="page-1-0"></span>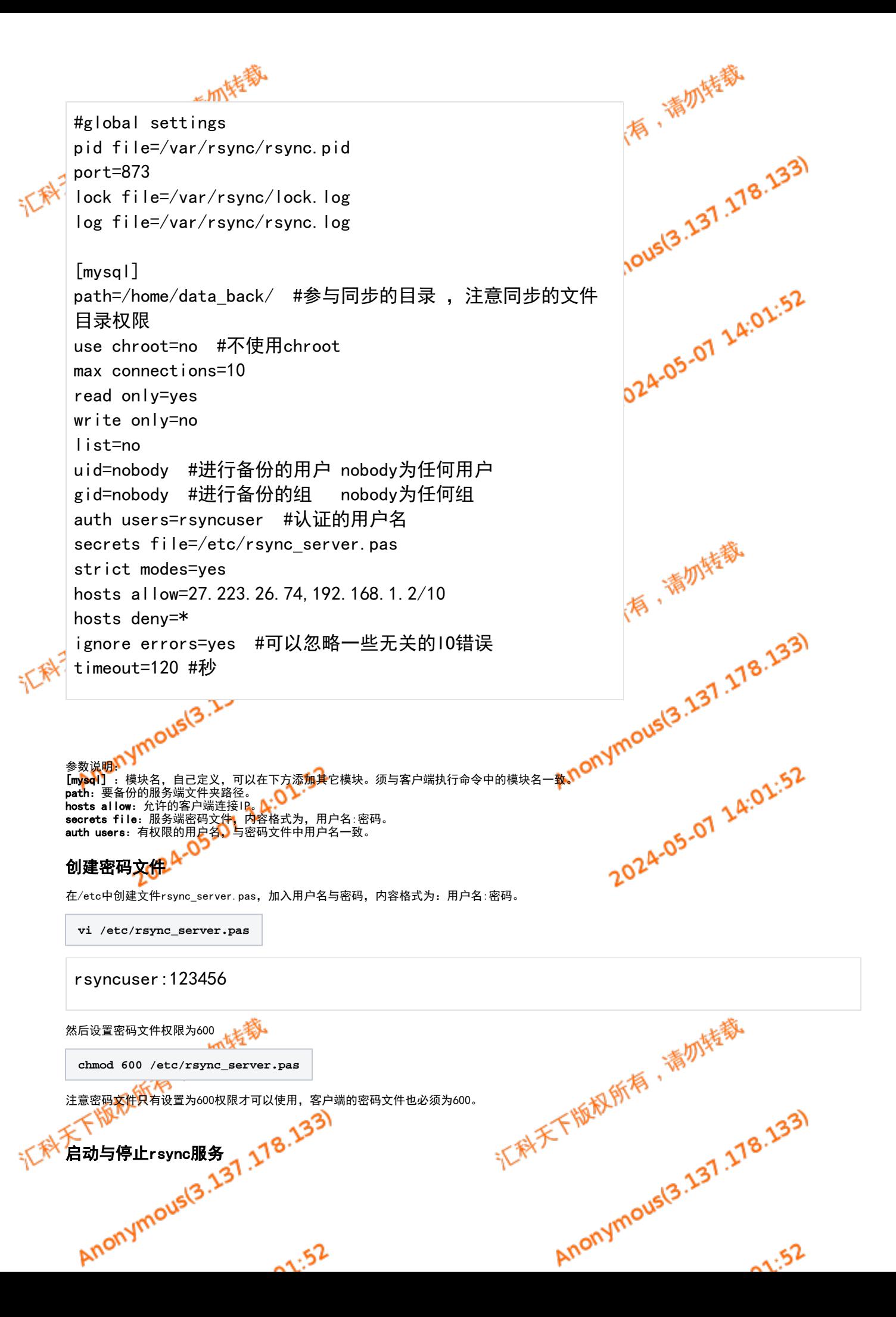

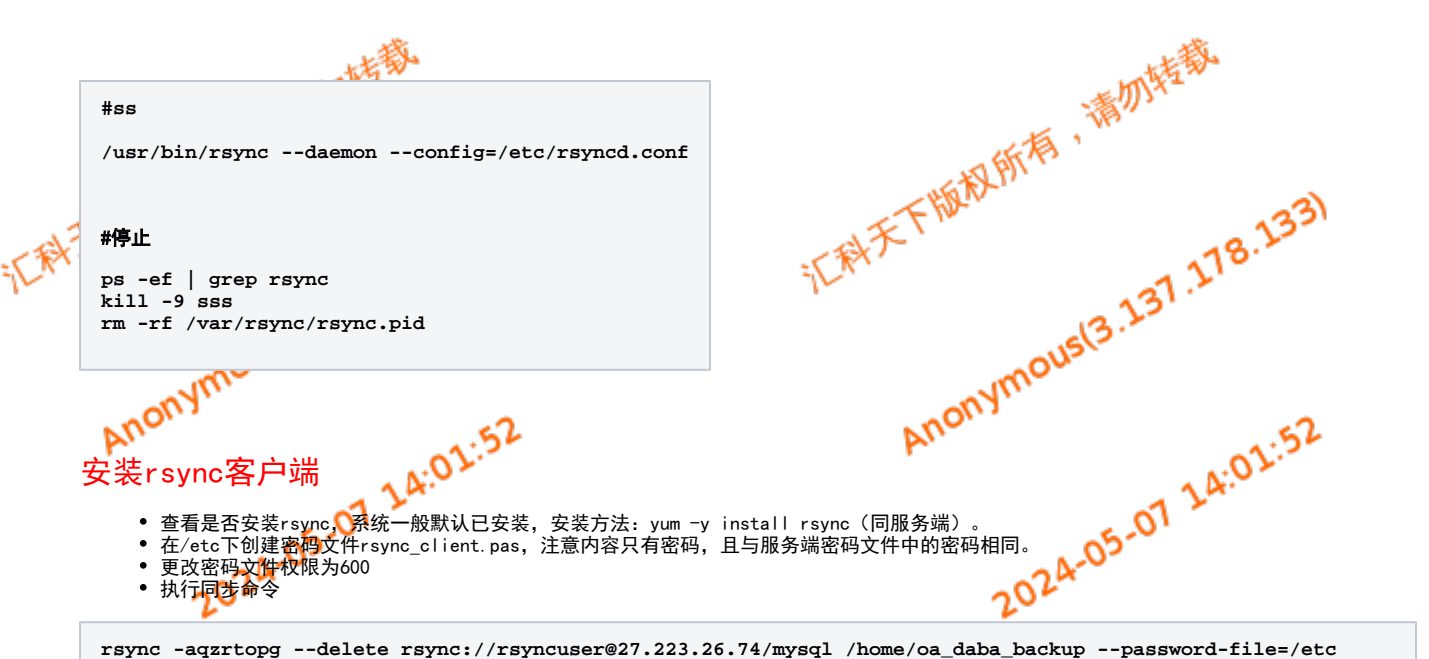

<span id="page-2-0"></span>**/rsync\_client.pas**

## 同步命令

<span id="page-2-2"></span><span id="page-2-1"></span>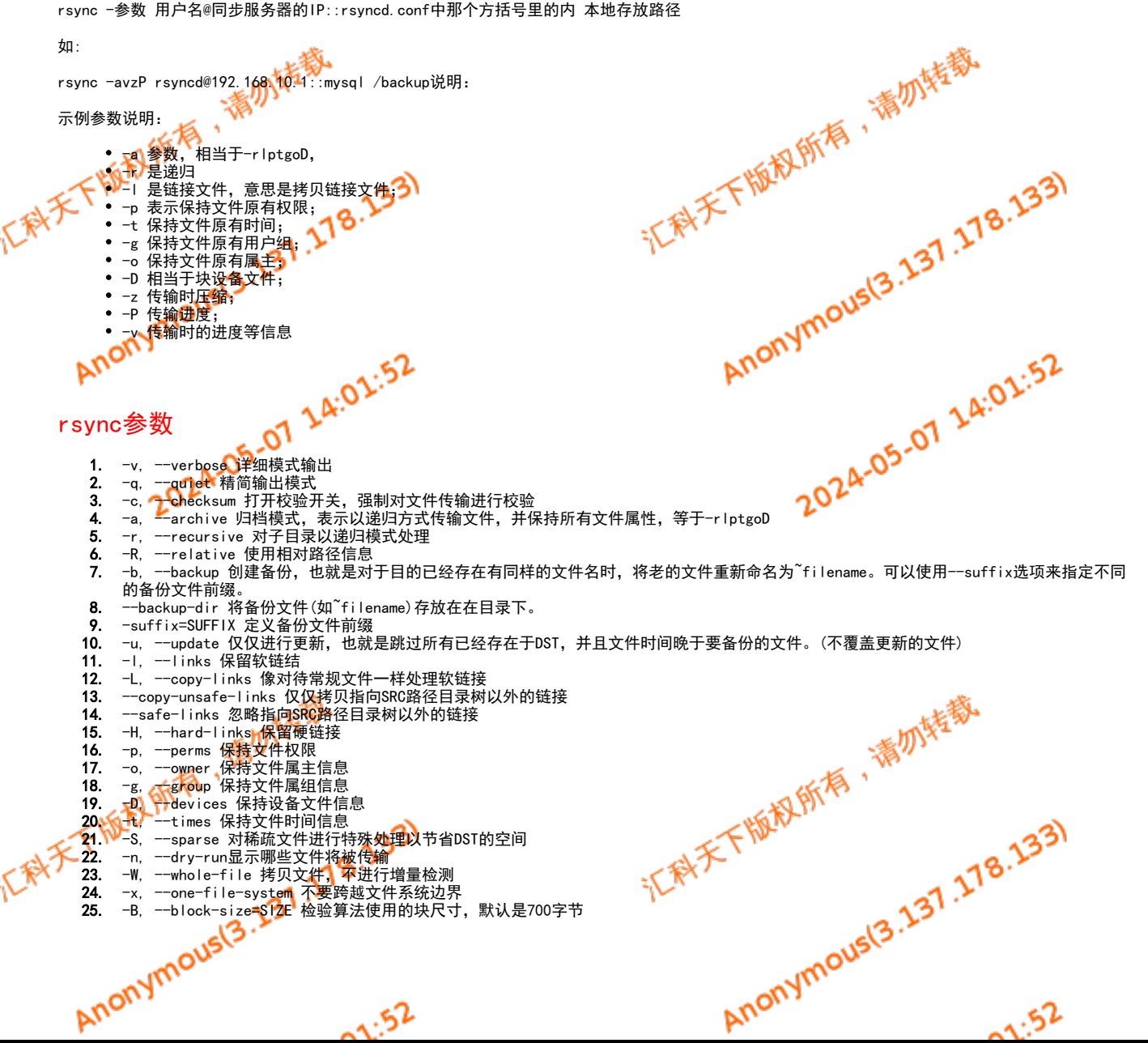

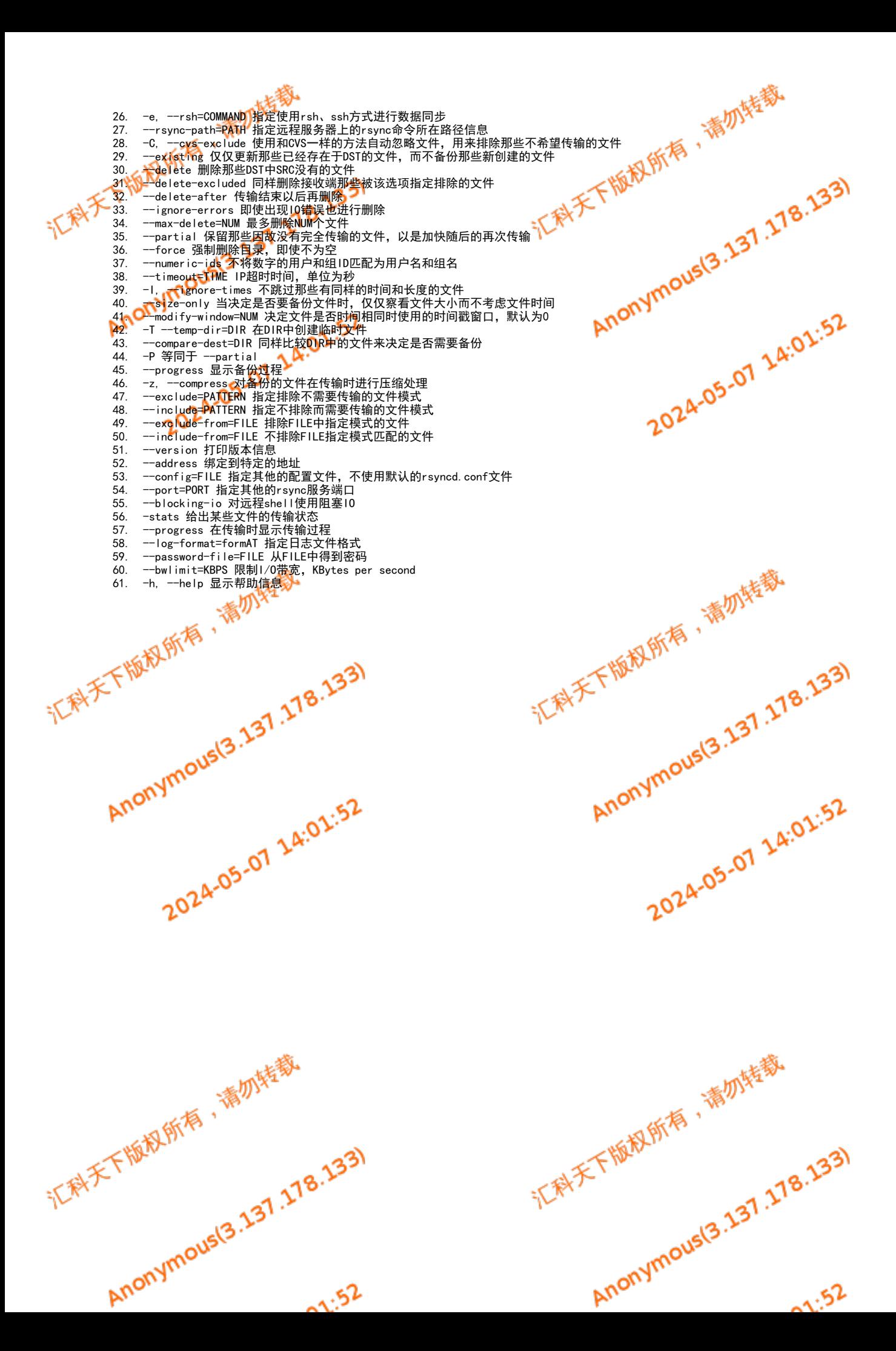